### **Leitfaden zur Veranstaltung im WS 2020/21 Unternehmen, Märkte, Volkswirtschaften Stand: 01.09.2020**

Die Veranstaltungen zum Modul "Unternehmen, Märkte, Volkswirtschaften" finden virtuell statt. Es gibt eine Vorlesung, die aus den Teilen Mikro, Makro und Empirie besteht sowie ein veranstaltungsbegleitendes Tutorium. Dieser Leitfaden erläutert folgende Themen:

- (1) Zeitlicher Ablauf
- (2) Anmeldung zu den Tutorien
- (3) Hinweise zu online Zoom-Veranstaltungen
- (4) Hilfsmittel

\* \* \*

## **(1) Zeitlicher Ablauf**

- 1. Mikro-Teil: Die Studierenden eignen sich die Fachinhalte im Selbststudium an. Für das Selbststudium wird ein genauer Zeitplan auf StudOn bereitgestellt. Zusätzlich wird auf StudOn eine aufgezeichnete Vorlesung angeboten. In diesen Vorlesungen werden auf dem Selbststudium aufbauende Anwendungen diskutiert. Die Vorlesungen können das Selbststudium also nicht ersetzen. Die Vorlesungen sollten in den KW 45 - 47 verfolgt werden (siehe Tabelle mit Terminen). Damit die einzelnen Komponenten (1. Selbststudium, 2. aufgezeichnete Vorlesung, 3. synchrones ZOOM-Tutorien) sinnvoll ineinandergreifen, sollten die Studierenden unbedingt die vorgegebenen Zeitpläne für Selbststudium und Vorlesung einhalten.
- 2. Makro-Teil: Die Studierenden können auf Studon auf eine aufgezeichnete Makro-Vorlesung zugreifen (dort Makro 1 - 7). Die Vorlesungen werden teilweise neu aufgezeichnet und sind teilweise aus dem WS 19/20. Die Vorlesungen sollten in den KW 48 - 51 verfolgt werden (siehe Tabelle mit Terminen), damit die parallel stattfindenden synchronen ZOOM-Tutorien sinnvoll besucht werden können.
- 3. Empirie-Teil: Die Vorlesungsaufzeichnungen aus dem WS 19/20 sind auf StudOn zu finden (dort Empirie 1 - 8). Die Vorlesungen sollten in den KW 52 - 4 verfolgt werden (siehe Tabelle mit Terminen), damit die parallel stattfindenden synchronen ZOOM-Tutorien sinnvoll besucht werden können.

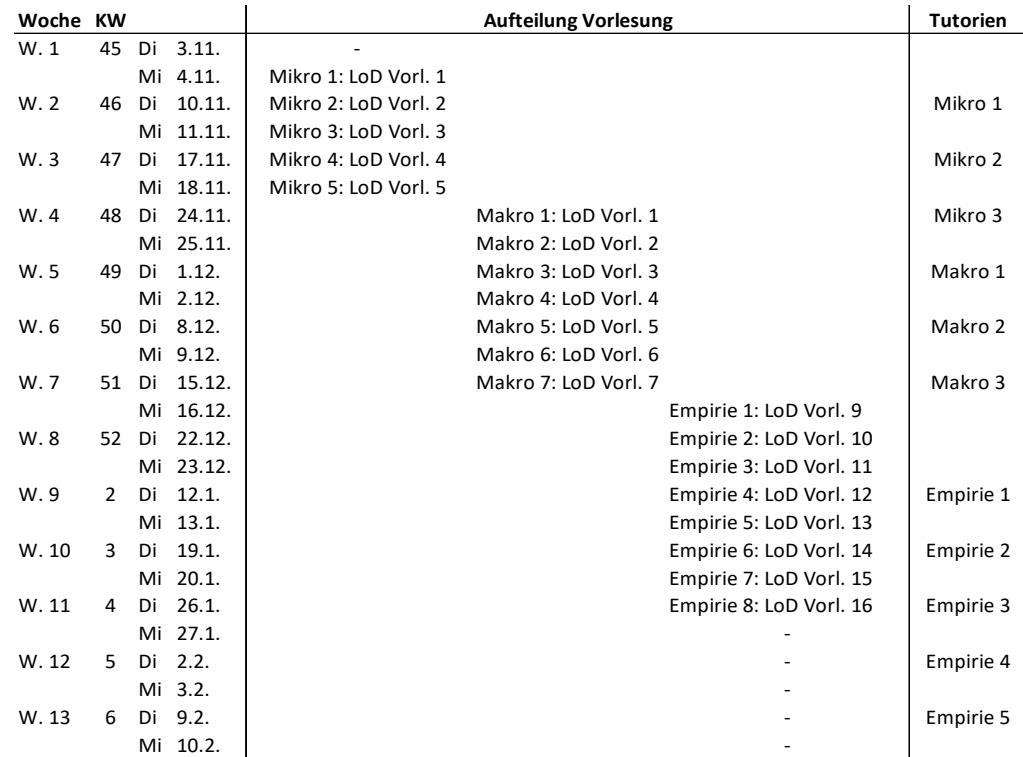

Die Veranstaltung wird durch eine Klausur (60 Minuten) abgeschlossen. Den Termin gibt das Prüfungsamt bekannt.

Die Tutorien des Moduls werden ausschließlich digital angeboten, d.h. Tutorien werden zu den vorgesehenen Zeiten synchron per Zoom stattfinden. Eine aktive Teilnahme der Studierenden (z.B. durch Fragen, Diskussionen) ist ein wichtiges Element der Veranstaltung.

## **(2) Anmeldung zu den Tutorien**

Bitte melden Sie sich bis Freitag, 06.11.2020 auf Studon zu den Tutorien an. Sie können zwischen verschiedenen Terminen auswählen, müssen bei der Auswahl jedoch mindestens zwei Optionen angeben. Nach dem Anmeldezeitraum werden die Zuteilungen durch ein automatisches Verfahren getroffen, das möglichst viele Prioritäten berücksichtigt. Pro Benutzer wird nur eine Option zugeteilt.

# **(3) Hinweise zu online Zoom-Veranstaltungen**

Hier finden Sie Anleitungen zu Zoom:

[https://www.anleitungen.rrze.fau.de/files/2020/04/sso-anmeldung\\_zoom\\_client.pdf](https://www.anleitungen.rrze.fau.de/files/2020/04/sso-anmeldung_zoom_client.pdf) <https://youtu.be/-xgI-UofA90>

<https://www.youtube.com/playlist?list=PLKpRxBfeD1kHP70Ngum0grEEZU5MEqSzA> <https://support.zoom.us/hc/de/articles/206618765-Zoom-Video-Tutorials>

Auf der Webseite fau.zoom.us können Sie sich als FAU Mitglied für die Nutzung von ZOOM registrieren.

Die Meeting-ID's werden auf Studon und/oder per Email bekannt gegeben. Mit diesen Informationen und ihrer Studon Identifikation können Sie sich über fau.zoom.us in das Meeting einwählen.

Bitte betreten Sie die online Meetings und schalten Sie Ihr **Mikrofon stumm**, damit eventuelle Hintergrundgeräusche die Veranstaltung nicht stören. Das System erlaubt es, Fragen direkt oder über die Chatfunktion zu stellen. Das System erlaubt auch die Beteiligung an live-Umfragen. Bitten geben Sie Ihre Klarnamen an. Bitte beachten Sie, dass Aufnahmen der Zoomkonferenzen illegal sind.

Wenn Sie einen Wortbeitrag anbringen möchten, nutzen Sie hierfür bitte, wenn möglich, die Chatfunktion bei ZOOM und melden Sie Ihren Wortbeitrag damit an. Bitte aktivieren Sie Ihr Mikrofon nur für die Zeit Ihres Redebeitrags.

## **(5) Hilfsmittel**

Die Lehrveranstaltung orientiert sich an Vorlesungsfolien, die über Studon bereitstehen. Im StudOn Kursraum stehen vormalige Klausuren als Anschauungs- und Vorbereitungsmaterial zur Verfügung.